# **100% Money Back**

**Vendor:**Microsoft

**Exam Code:**MS-220

**Exam Name:**Troubleshooting Microsoft Exchange **Online** 

**Version:**Demo

You need to resolve the retention issue reported by members of the compliance team. What should you configure? To answer, select the appropriate options in the answer area. NOTE: Each correct answer is worth one point.

Hot Area:

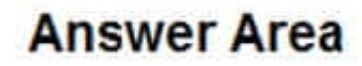

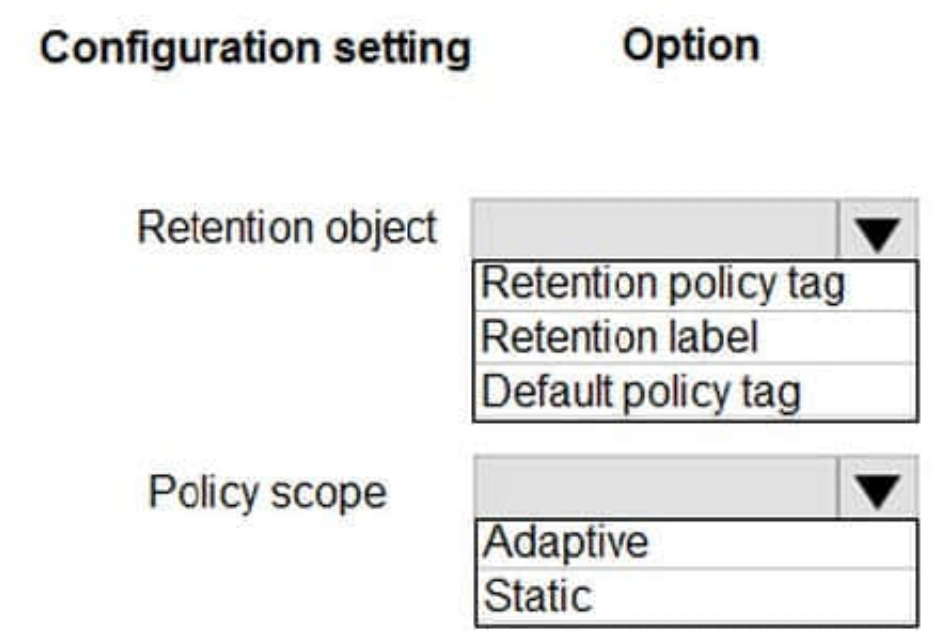

Correct Answer:

# **Answer Area**

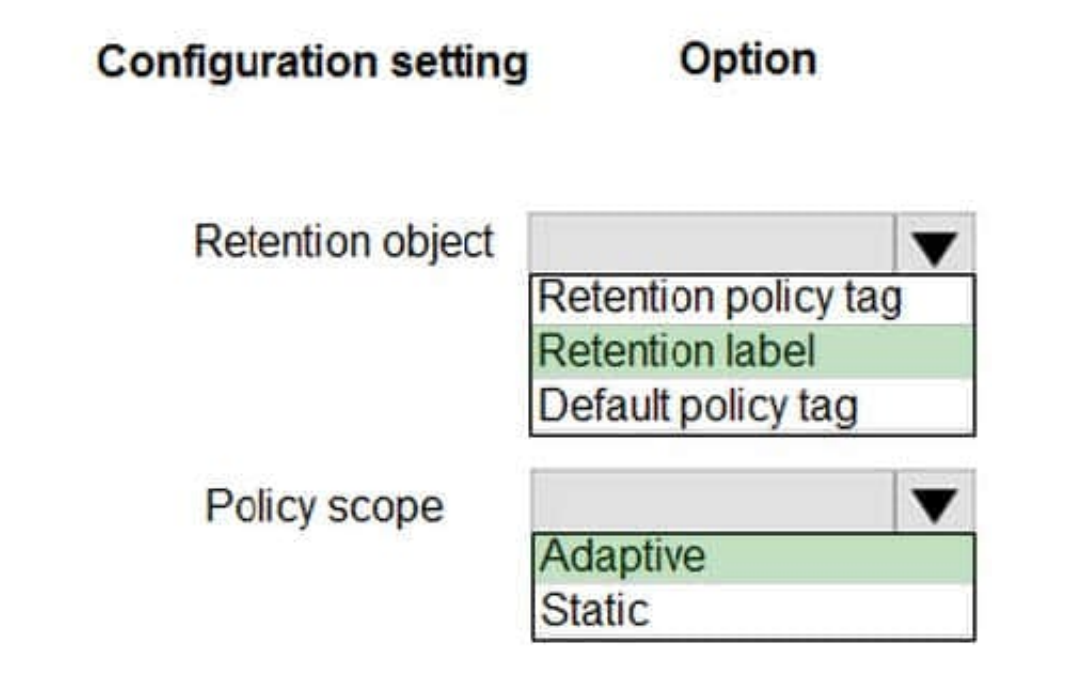

#### **QUESTION 2**

HOTSPOT

A company uses a Microsoft Exchange Server 2019 hybrid environment. The company is migrating mailboxes to Exchange Online in batches.

You observe that a migration batch did not complete.

You need to identify the mailboxes that were not migrated to Exchange Online.

How should you complete the command? To answer, select the appropriate options in the answer area.

NOTE: Each correct selection is worth one point.

Hot Area:

# **Answer Area**

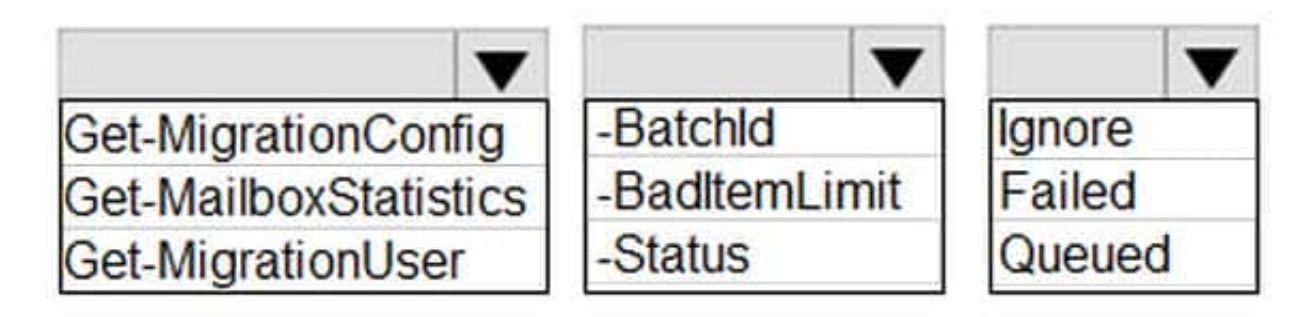

Correct Answer:

# **Answer Area**

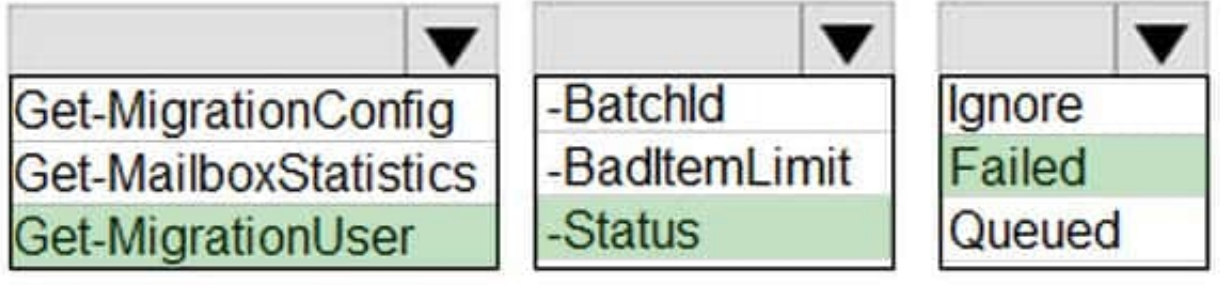

#### **QUESTION 3**

A company uses Exchange Online.

You observe that emails are being automatically forwarded to external recipients using inbox rules and SMTP forwarding. You need to create a report that lists forwarded emails.

What should you use?

- A. Microsoft 365 compliance
- B. the Get-TransportRule Cmdlet
- C. Exchange admin center
- D. the Get-OutboundConnector cmdlet

Correct Answer: C

#### HOTSPOT

A company creates a resource mailbox named Conference Room.

Recipients outside the company do not receive confirmations after they schedule meetings with the conference room.

You need to ensure that the recipients receive meeting confirmations.

How should you complete the command? To answer, select the appropriate options in the answer area.

NOTE: Each correct selection is worth one point.

Hot Area:

# **Answer Area**

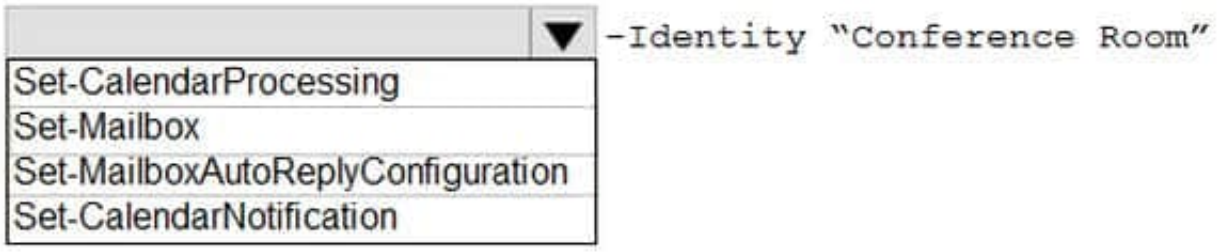

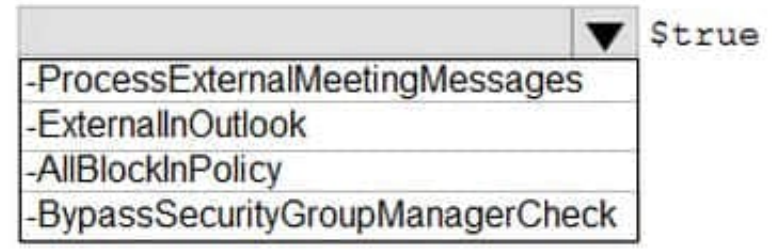

Correct Answer:

## **Answer Area**

Set-CalendarProcessing

-Identity "Conference Room"

Set-Mailbox Set-MailboxAutoReplyConfiguration Set-CalendarNotification

> Strue -ProcessExternalMeetingMessages -ExternallnOutlook -AllBlockInPolicy -BypassSecurityGroupManagerCheck

#### **QUESTION 5**

A company uses a Microsoft Exchange Server 2019 hybrid environment. The company is migrating mailboxes to Exchange Online.

You notice that the migration activity for larger mailboxes is slow. You review the migration logs and observe multiple instances of the following message:

You need to troubleshoot the issue.

What is the reason for the slow migrations?

A. There is a temporary interruption in the content indexing operations.

- B. The disk latency on the Exchange Server is too high.
- C. The replay queue of the transactions logs is too large.
- D. The CPU utilization on the Exchange Server is too high.

Correct Answer: C

A company uses a Microsoft Exchange Server 2019 hybrid environment.

Users hosted on Exchange Online report that they cannot view Exchange Server users\\' free/busy information. Exchange Online users can view free/busy information for other Exchange Online users. Exchange Server users can view free/

busy information for other Exchange Server users.

You need to troubleshoot why Exchange Online users cannot view free/busy information for Exchange Server users.

What are two possible ways to achieve this goal? Each correct answer presents a complete solution.

NOTE: Each correct selection is worth one point.

A. Run the Get-organization Relationship cmdlet in Exchange Online.

B. Run a connectivity test from the Microsoft Remote Connectivity Analyzer.

C. Run the install-FreeBusyFolder cmdlet on the Exchange Server.

D. Run the Get-Exehangeserver | f1 internet web Proxy cmdlet on the Exchange Server.

Correct Answer: AB

#### **QUESTION 7**

A company uses Exchange Online.

A user named User1 reports that emails are missing from their mailbox. You perform an audit log search and are unable to locate any logs for User1.

You need to identify the cause of the missing audit logs.

Which two commands can you use? Each correct answer presents a complete solution.

NOTE: Each correct selection is worth one point.

A. Get-MsolUser -SearchString User1 | Format-List Licenses

- B. Get-MailboxAuditBypassAssociation -Identity User1 | Format-List AuditByPassEnabled
- C. Get-AdminAuditLogConfig | Format-List UnifiedAuditLogIngestionEnabled
- D. Get-OrganizationConfig | Format-List AutditDisabled

Correct Answer: BD

A company uses Exchange Online.

A user named Admin1 receives an error message when attempting a compliance search.

Admin1 needs to perform the following actions:

Create, edit, delete, and control access to Core and Advanced eDiscovery cases

Use the Content Search tool in the Microsoft 365 compliance center.

Place mailboxes\\' content on hold.

Perform bulk removal of data matching the criteria of a content search.

You need to determine the role group required by Admin1.

- Which role group should you assign to Admin1?
- A. Compliance Administrator
- B. eDiscovery Manager
- C. eDiscovery Administrator
- D. Organization Management

Correct Answer: B

#### **QUESTION 9**

DRAG DROP

A company uses Exchange Online.

A user opens an email that has an attached zip file.

You need to prevent all zip file attachments from being delivered.

Which four actions should you perform in sequence? To answer, move the appropriate actions from the list of actions to the answer area and arrange them in correct order.

Select and Place:

## **Actions**

### Launch the Microsoft 365 Defender portal.

Enter .zip as the file extension to blcck and select the block the message action.

Select the Apply this rule if drop down list and select File extension includes these words.

Launch the Exchange admin center.

Navigate to Mail flow and create a new rule.

Navigate to the Safe Attachments page and create a new policy.

Navigate to Threat policies within Policies and Rules.

Correct Answer:

## **Answer Area**

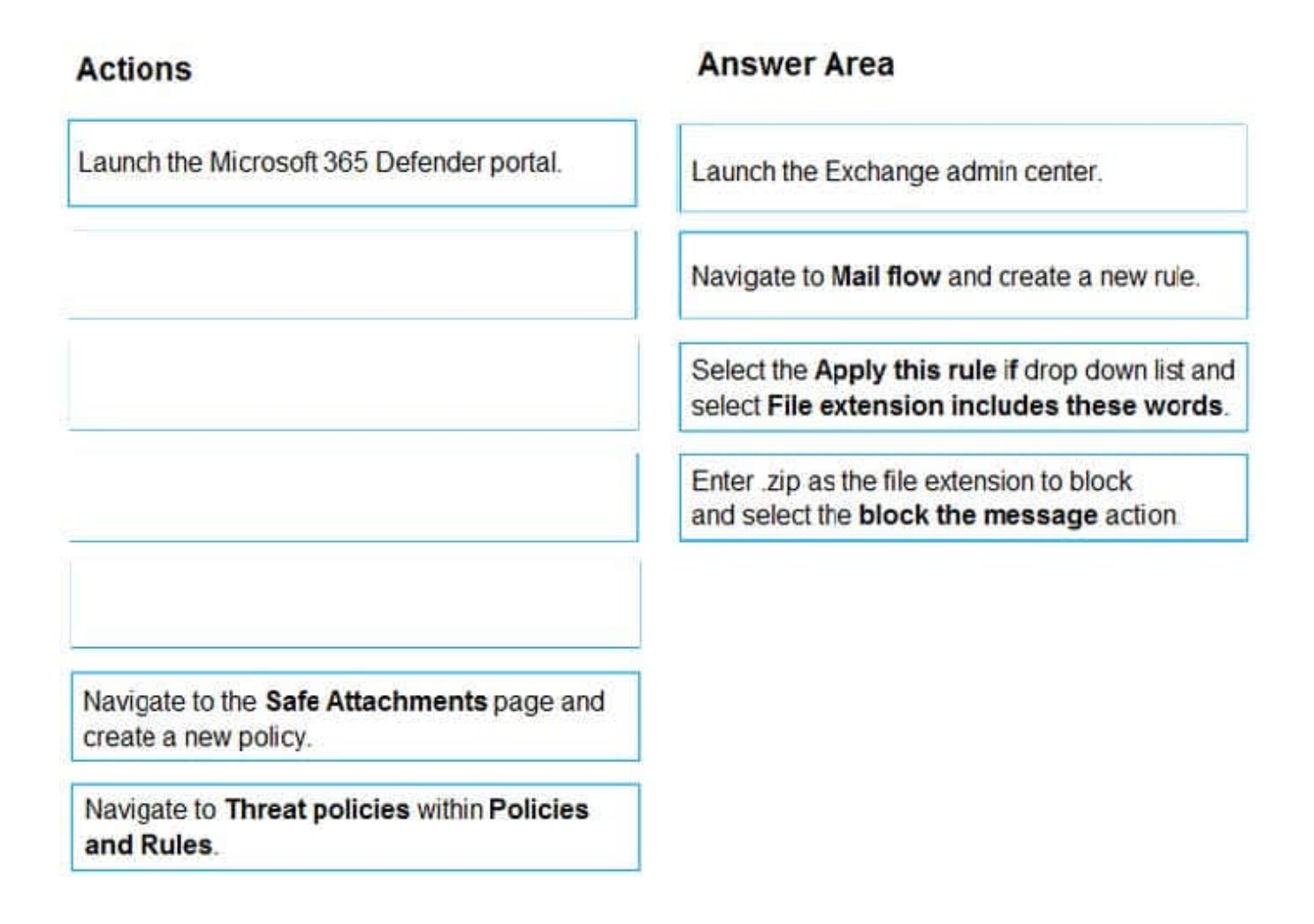

HOTSPOT

A company named A. Datum Corporation uses Exchange Online. You enable journaling on a third-party archiving service. You configure a journaling mailbox named JournalMB@contoso.com.

All email sent to the recipient named finance@adatum.com must be recorded in the journaling mailbox. You observe that emails are not being journaled to the journal mailbox.

You need to resolve the issue.

How should you complete the command? To answer, select the appropriate options m the answer area.

NOTE: Each correct selection is worth one point.

Hot Area:

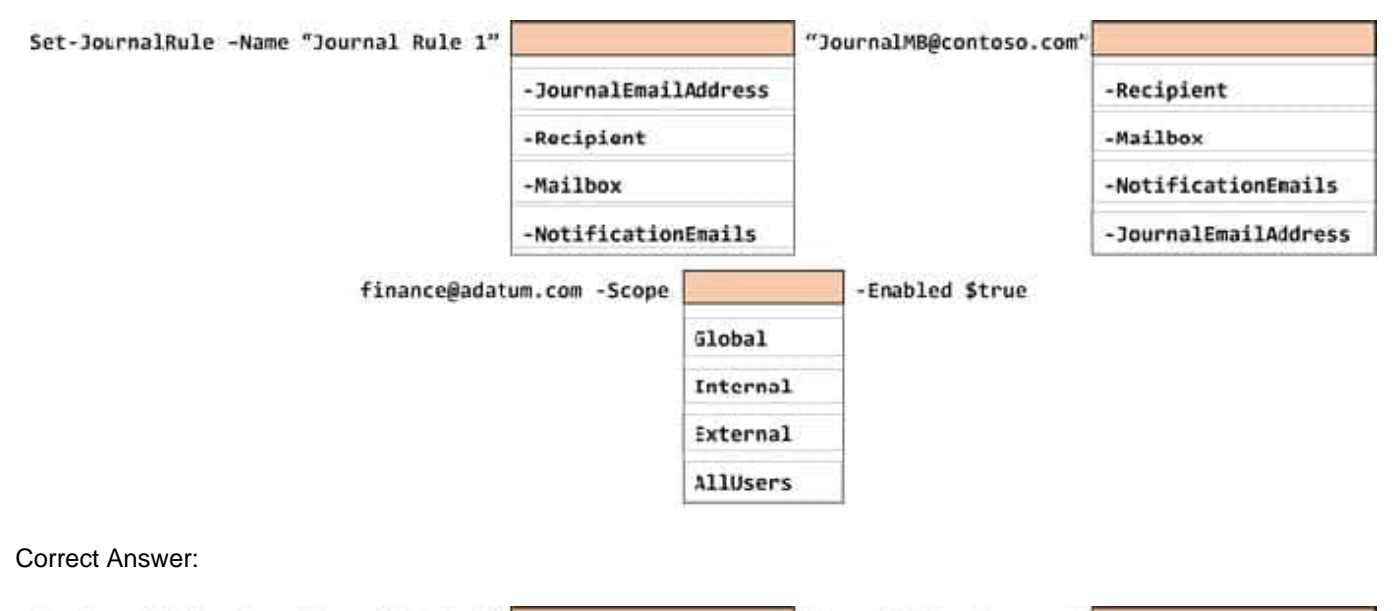

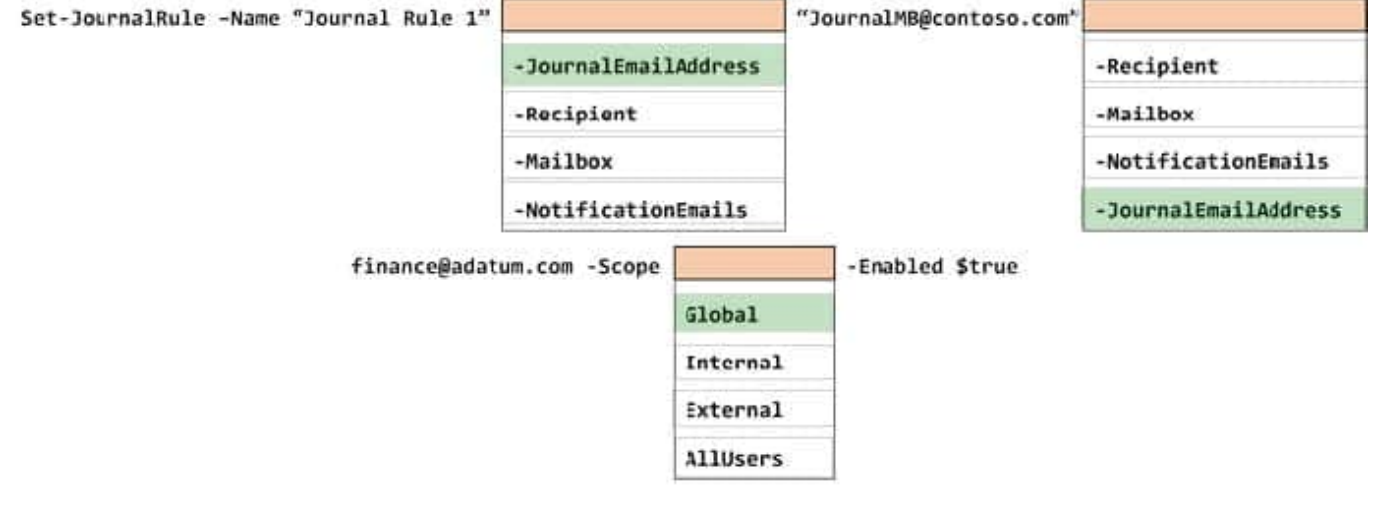

A company uses Exchange Online in a multi-geo environment. A user named User1 has delegate permission to the mailbox of a user named User2. Auditing is enabled for the organization. All users are assigned Microsoft 365 E5 licenses.

You discover that all mailbox access to User2 is being logged. However, security policies mandate that only mailbox access from administrators should be audited. You need to ensure that mailbox audit logs conform to the security

requirements.

Solution: Run the following Command: Set-Mailbox -Identity User1 -AuditEnabled \$false

Does the solution meet the goal?

A. Yes

B. No

Correct Answer: B

A company uses Exchange Online.

A user configures a Microsoft Outlook rule to forward email to external recipients. The user reports that emails are not being automatically forwarded. You need to resolve the issue.

What should you configure?

- A. Anti-spam policy
- B. Anti-phishing policy
- C. Data loss prevention rule
- D. Connection filter policy

Correct Answer: A